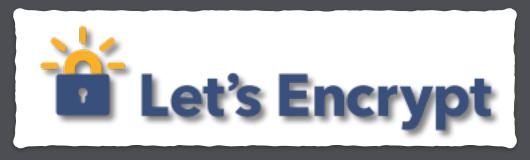

## The Road to **Encrypting All The Things**

J.C. Jones, Mozilla @JamesPugJones

### **Historic Reflection**

1995, Netscape released HTTPS

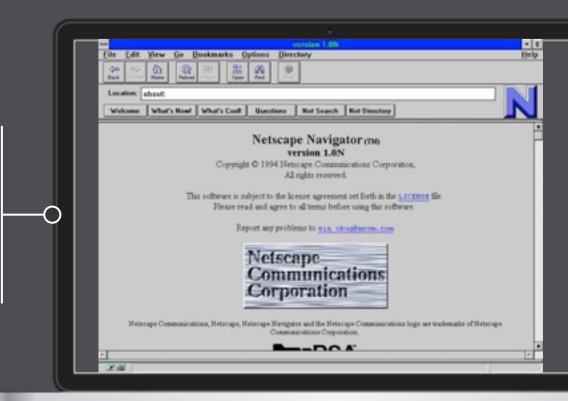

### 20 Years Later

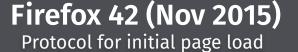

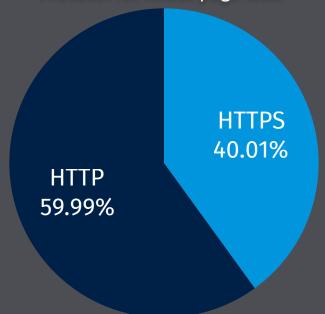

Not enough HTTPS on the Internet

- ~40% of initial page loads
- ~65% of all subsequent requests

Data: telemetry.mozilla.org

### Then Let's Encrypt launched...

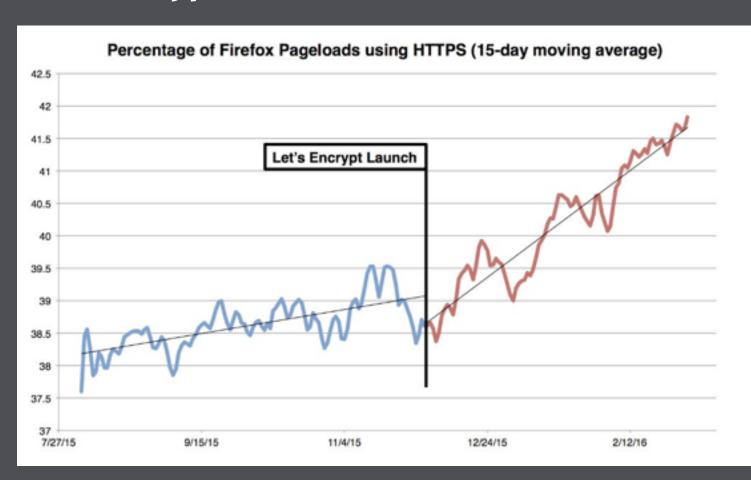

### 8 Months Later...

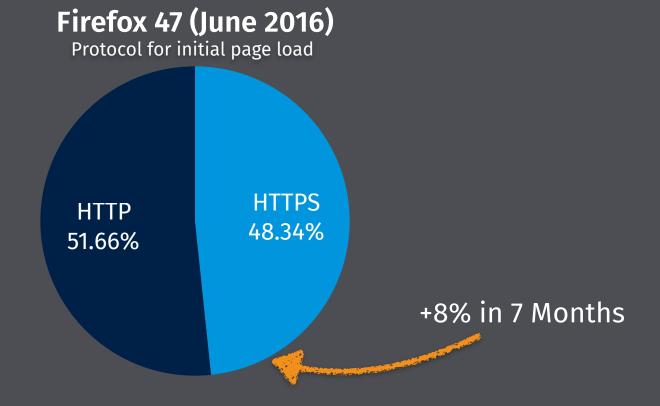

On a path to HTTPS Everywhere

Data: telemetry.mozilla.org

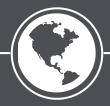

# Creating a New Certificate Authority

## **Threat Model**

**Risk:** If someone issues a bad certificate, then Let's Encrypt is no longer trusted. Close the doors, it's over.

Trust

### **Becoming Trusted**

Trust from the Web PKI is binary

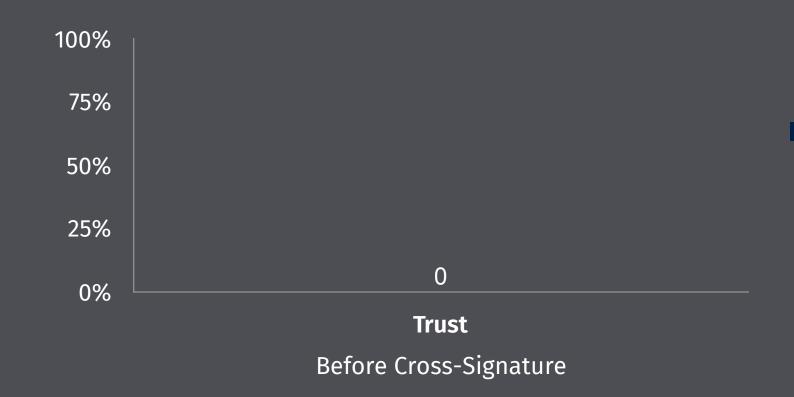

Trust

## **Becoming Trusted**

Trust from the Web PKI is binary

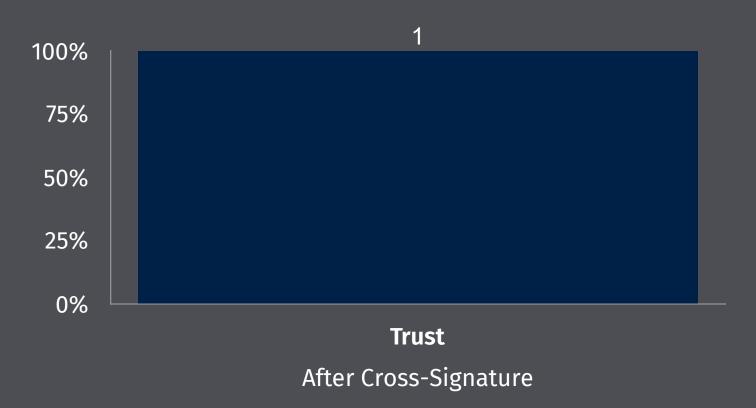

## **Threat Model**

**Risk:** If someone issues a bad certificate, then Let's Encrypt is no longer trusted. Close the doors, it's over.

**Threats:** Insiders. Datacenter staff. Hardware couriers. Network and Protocol. Laptops.

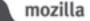

## Unexpected Challenges

# Datacenter: IPv6, power, space...

## Picking a Datacenter

Physical security critical

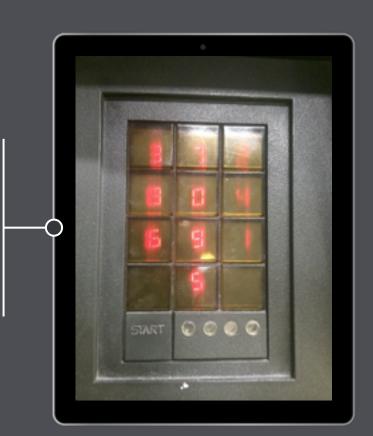

## "Perpetual storage,"

## "Perpetual storage," by which we mean magnetic tape.

## Resolving DNS is really difficult.

# Resolving DNS is really difficult. like, for real.

# Security tape. Security bags.

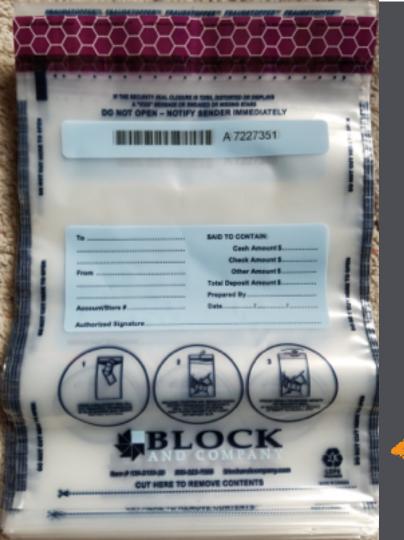

# Security tape. Security bags.

# Moving a keyed hardware security module (HSM).

SECTION 6 WEIGHT & BALANCE / EQUIPMENT LIST CESSNA MODEL 182S

CESSNA MODEL 182S

SECTION 6 WEIGHT & BALANCE / EQUIPMENT LIST

## Last Resort:

AFT BAGGAGE AREA

13"
48"
48½"
48½"
65.3

FIREWALL

#### DOOR OPENING DIMENSIONS

|              | WIDTH<br>(TOP) | WIDTH<br>(BOTTOM) | HEIGHT<br>(FRONT) |      |
|--------------|----------------|-------------------|-------------------|------|
| CABIN DOOR   | 32"            | 36½"              | 41"               | 38½" |
| BAGGAGE DOOR | 15¾"           | 15¾"              | 22"               | 20½" |

#### CABIN WIDTH MEASUREMENTS

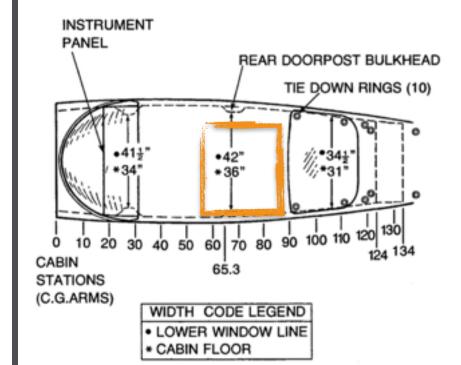

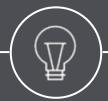

## #1 Lesson

## Remember your threat model.

### Timeline

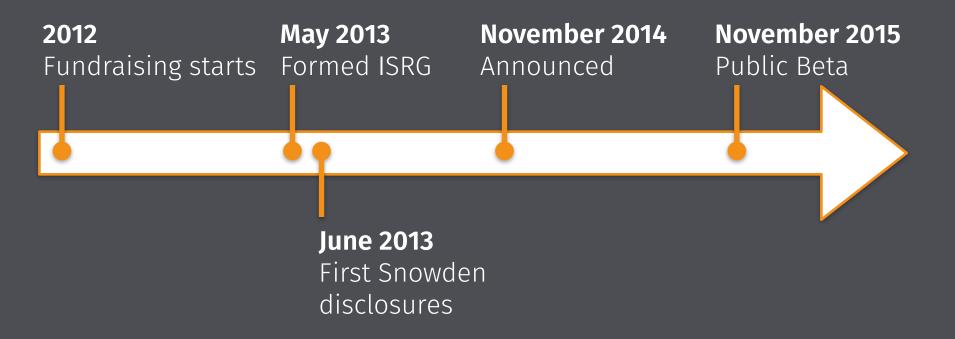

## Questions?

- Datacenters?
- Server Architecture?
- Traffic Model / Modeling?
- Threat Models
- Governance / Policy

... and others!

J.C. Jones @JamesPugJones jc@mozilla.com